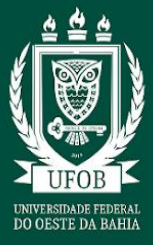

# **1. IDENTIFICAÇÃO DO PROCESSO**

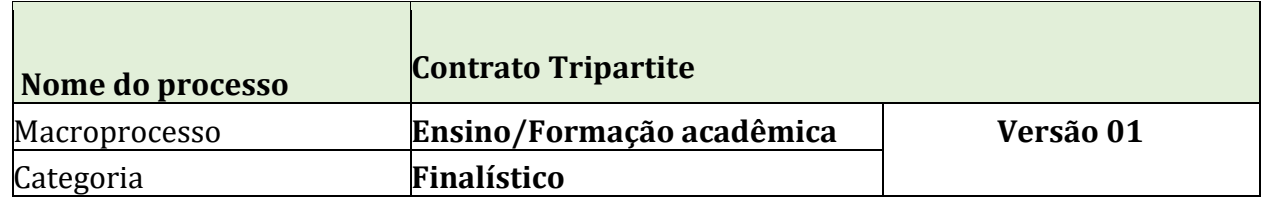

# **2. DEFINIÇÃO**

**Contrato Tripartite** - Documento que envolve a contratação de Fundação de Apoio como interveniente, com o objetivo de apoiar a execução de projetos acadêmicos com recursos oriundos de captação direta junto a empresas públicas ou privadas.

# **3. OBJETIVO**

Executar projetos acadêmicos da Universidade Federal do Oeste da Bahia.

## **4. PROCEDIMENTOS**

- Para iniciar o processo de Contrato Tripartite, o Projeto e o Plano de Trabalho devem estar previamente aprovados pelo Conselho Diretor e registrados na Pró-reitoria específica (pesquisa e/ou extensão).
- 4.1. A coordenação do projeto faz a cotação de preço com as fundações de apoio credenciadas junto à UFOB, escolhe a proposta mais vantajosa e emite justificativa demonstrando os critérios utilizados.
- 4.2. Coordenação do Projeto submete o Projeto/Plano de Trabalho no módulo Projetos/Convênios, com os demais documentos listados no checklist abaixo:

O Projeto deve conter as seguintes informações:

- a) Identificação precisa da ação ou do objeto específico a ser executado;
- b) Obrigações dos partícipes;
- c) Identificação das metas a serem atingidas;
- d) Identificação e estimativa da clientela a ser beneficiada;
- e) Identificação das etapas ou fases de execução, com respectivo cronograma;
- f) Definição detalhada do plano de aplicação;
- g) Previsão de início e término de cada etapa e fases programadas;

h) Outros elementos específicos de acordo com a demanda do parceiro, em consonância com a legislação vigente.

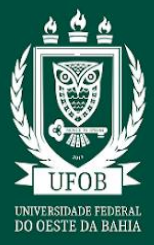

## *No módulo de Projetos/Convênios devem ser cadastrados, os seguintes documentos:*

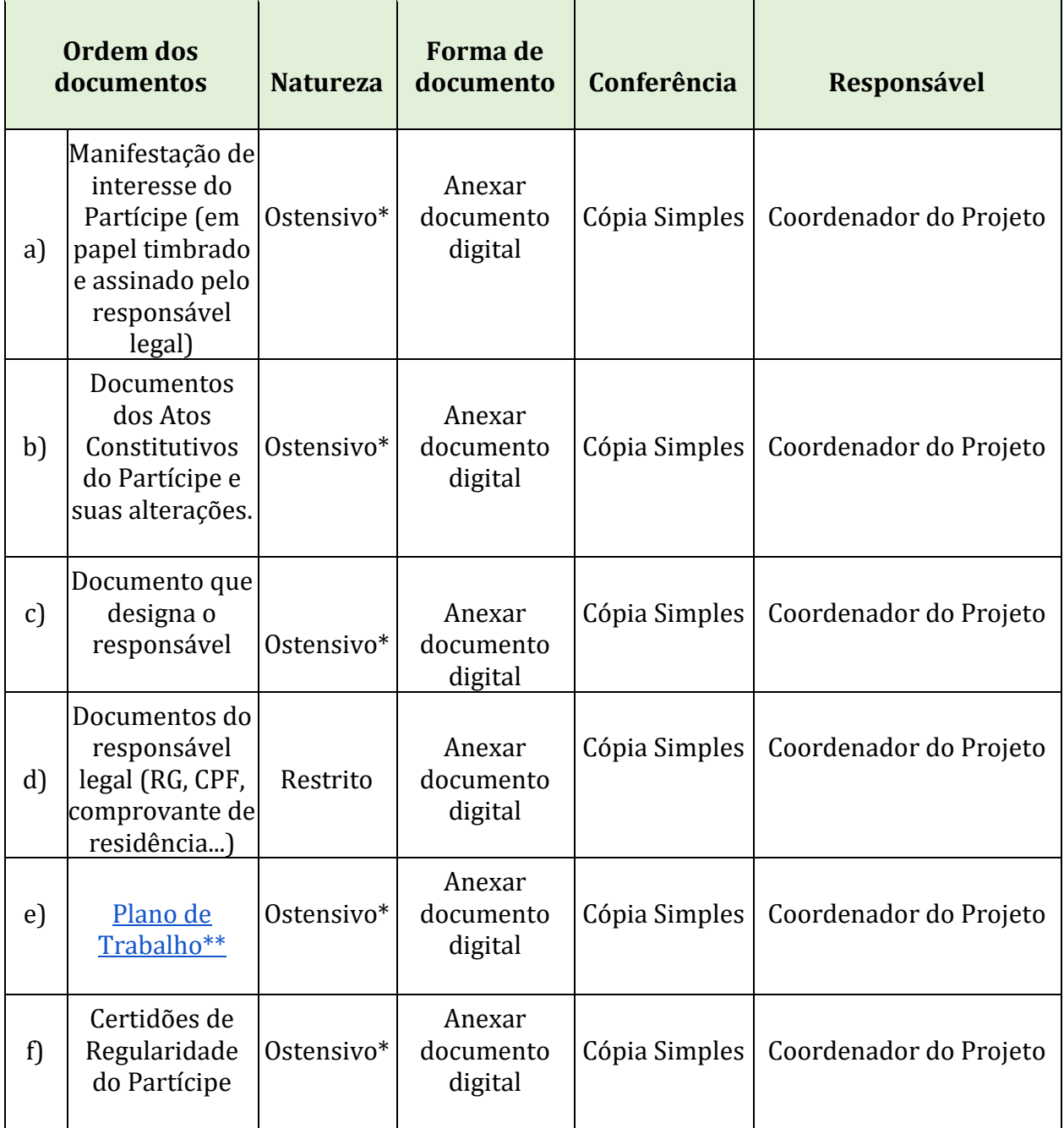

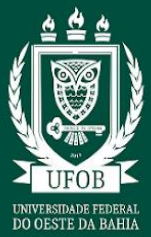

## PRÓ-REITORIA DE PLANEJAMENTO E DESENVOLVIMENTO INSTITUCIONAL PROGRAMA GESTÃO POR PROCESSOS **MANUAL DE PROCEDIMENTOS**

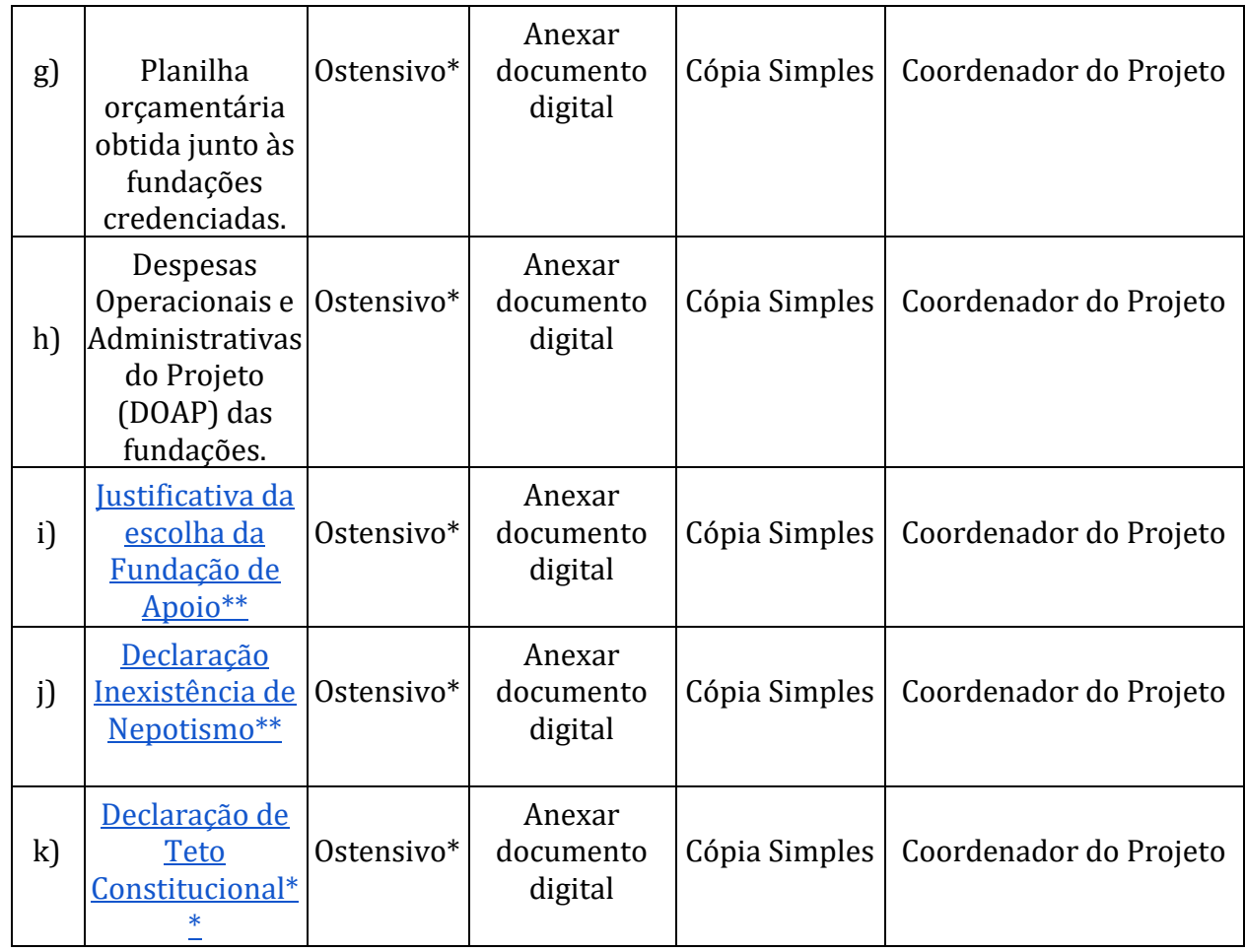

\* Caso contenha dados pessoais, deve adicionar com o Restrito.

\*\* Modelo de documento.

Endereços para consulta/emissão de regularidade do Partícipe

- Certidão Negativa de Débitos Trabalhistas CNDT <http://www.tst.jus.br/certidao>
- Certidão de Débitos Relativos a Créditos Tributários Federais e à Dívida Ativa da Uniã[o https://solucoes.receita.fazenda.gov.br/Servicos/certidaointernet/PJ/Emitir](https://solucoes.receita.fazenda.gov.br/Servicos/certidaointernet/PJ/Emitir)
- Certificado de Regularidade do FGTS CRF <https://consulta-crf.caixa.gov.br/consultacrf/pages/consultaEmpregador.jsf>

4.3. NCCA realiza análise documental e técnica da solicitação no módulo Projetos/Convênios.

Em Conformidade? Não → Retorna  $Sim \rightarrow$  Continua procedimento

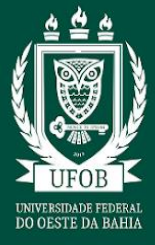

4.4. NCCA recebe o processo gerado automaticamente pelo SIPAC no módulo Protocolo.

4.5. NCCA faz download dos documentos no módulo Projetos/Convênios e adiciona documento e minuta ao processo no SIPAC.

4.6. NAPE emite parecer sobre o Contrato Tripartite.

Aprovar?

 $N$ ão  $\rightarrow$  Fim do procedimento

 $Sim \rightarrow$  Continua procedimento

4.7. Unidade Acadêmica emite Ato Decisório da deliberação sobre o Contrato Tripartite por meio do seu Conselho Diretor

4.8. Unidade Acadêmica indica o Fiscal do Contrato, por meio da Direção do Centro.

4.9. Unidade Acadêmica adiciona os seguintes documentos listados no checklist abaixo:

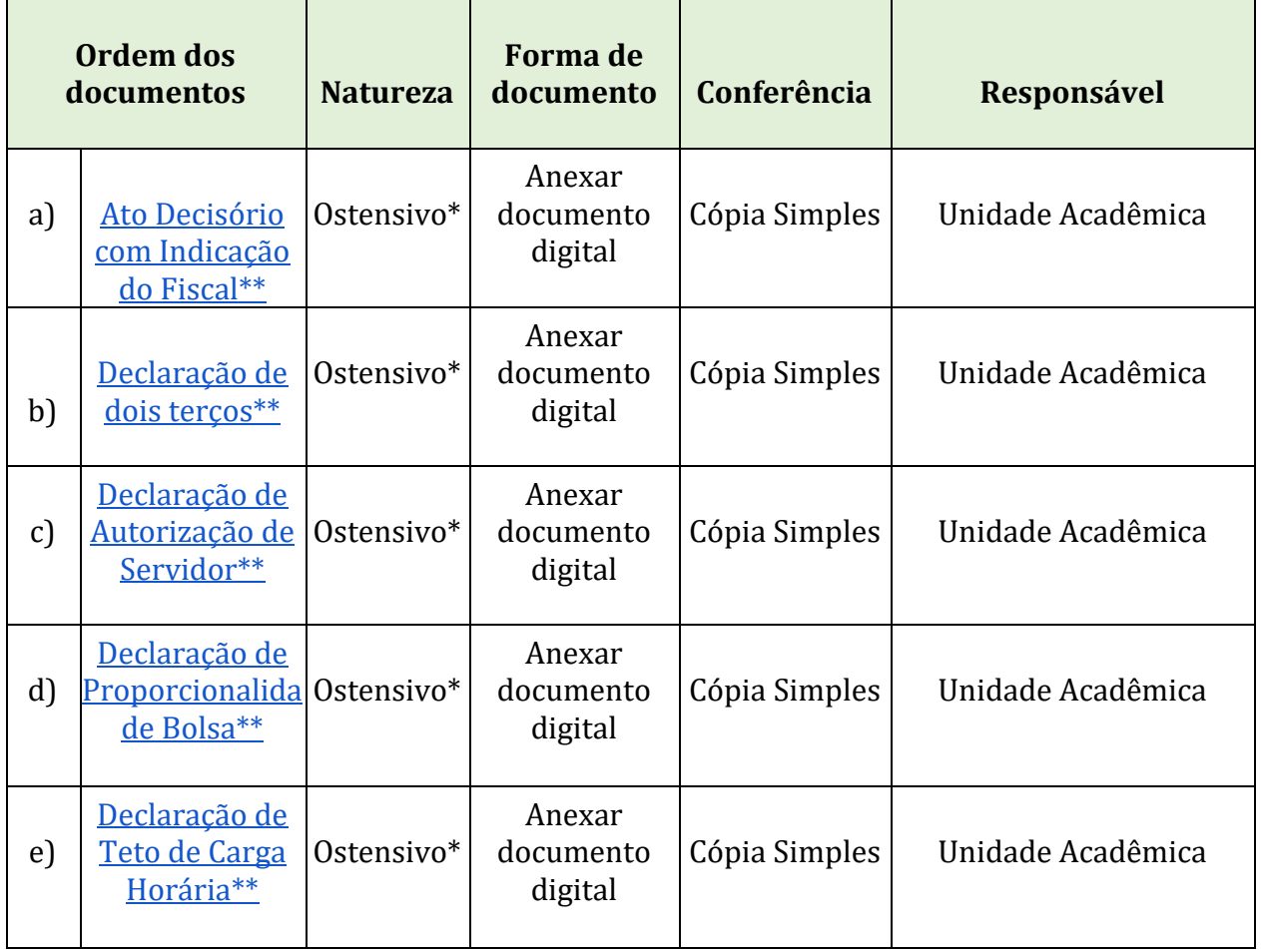

*No processo devem ser adicionados, os seguintes documentos:*

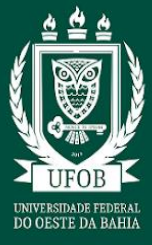

## PRÓ-REITORIA DE PLANEIAMENTO E DESENVOLVIMENTO INSTITUCIONAL PROGRAMA GESTÃO POR PROCESSOS **MANUAL DE PROCEDIMENTOS**

\* Caso contenha dados pessoais, deve adicionar com o Restrito.

\*\* Modelo de documento.

4.10. NCCA emite despacho conjunto com a CGE para encaminhar processo à DEE.

4.11. NCCA e CGE assinam despacho.

4.12. DEE emite despacho conjunto com a PROPLAN para encaminhar processo à PROEC e/ou à PROPGP para emissão de parecer pela área finalística envolvida.

4.13. DEE e PROPLAN assinam despacho.

4.14. PROEC e/ou PROPGP emitem parecer sobre o Contrato Tripartite.

4.15. DEE emite despacho conjunto com a PROPLAN para encaminhar processo à Procuradoria Federal para emissão de Parecer Jurídico.

4.16. DEE e PROPLAN assinam despacho.

4.17. Procuradoria Federal emite Parecer Jurídico.

Em Conformidade?

 $N$ ão  $\rightarrow$  Retorna

#### $Sim \rightarrow$  Continua procedimento

4.18. DEE emite despacho conjunto com a PROPLAN para encaminhar processo ao Reitor para assinatura do instrumento jurídico.

4.19. DEE e PROPLAN assinam despacho.

4.20. Reitor assina instrumento jurídico.

4.21. NCCA solicita a assinatura do Representante Legal da Fundação de Apoio.

4.22. Fundação de Apoio realiza a assinatura do instrumento jurídico Tipos de assinatura:

\* Digital com possibilidade de conferência de autenticidade;

\* Manual, desde que o documento físico original seja enviado para a UFOB.

4.23. NCCA solicita a assinatura do Representante Legal e Coordenador do Parceiro.

4.24. Parceiro realiza a assinatura do instrumento jurídico Tipos de assinatura:

\* Digital com possibilidade de conferência de autenticidade;

\* Manual, desde que o documento físico original seja enviado para a UFOB.

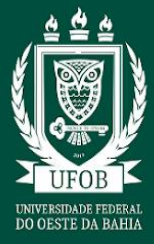

4.25. NCCA publica o Contrato Tripartite no Diário Oficial da União.

4.26. NCCA adiciona o instrumento jurídico e extrato da publicação no DOU ao processo.

- 4.27. NCCA efetiva Contrato Tripartite no módulo Projetos/Convênios.
- 4.28. NCCA publiciza Contrato Tripartite no Painel de Convênio.

4.29. NCCA envia via para Parceiro, Fundação, Fiscal e Coordenador do Projeto.

4.30. PROPLAN emite portaria designando o Fiscal do Contrato, conforme indicado pelo Diretor da Unidade Acadêmica.

4.31. PROPLAN envia portaria para publicação no Boletim de Serviços, por meio de e-mail institucional endereçado à [boletim.servico@ufob.edu.br.](mailto:boletim.servico@ufob.edu.br)

4.32. NCCA envia via ao Parceiro, à Fundação de Apoio, ao Fiscal do Contrato e ao Coordenador do Projeto.

4.33. Coordenador do Projeto executa as atividades previstas no Projeto e no Plano de Trabalho.

4.34. NCCA, juntamente com a CGE/DEE/Proplan, realizam o acompanhamento da execução do Contrato.

Os procedimentos operacionais do acompanhamento podem abranger:

- a) inclusão/exclusão de membro na equipe executora;
- b) Inclusão/exclusão de membro na equipe executora Projetos;
- c) Solicitação de Termo Aditivo;
- d) Solicitação de Termo Aditivo de Prazo;
- e) Termo de Doação dos Bens de Projeto acadêmico para UFOB;
- f) Utilização de saldo de aplicação financeira;
- g) Termo de apostilamento;
- h) Atualização de cronograma de desembolso;
- i) Distrato de contrato.

4.35. Fiscal do Contrato acompanha a execução das atividades previstas no Projeto e no Plano de Trabalho.

4.36. Coordenador do Projeto emite Relatório de Cumprimento do Objeto para prestação de contas.

4.37. Fiscal do Contrato emite Parecer de Acompanhamento sobre o acompanhamento realizado sobre as atividades executadas do Projeto e do Plano de Trabalho.

4.38. DEE analisa os documentos da prestação de contas.

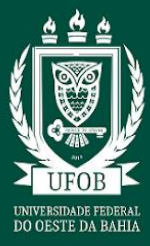

Precisam de ajustes?

 $N$ ão  $\rightarrow$  Continua procedimento

 $Sim \rightarrow$  Retorna para ajustes

#### Aditivo?

 $Sim \rightarrow$  Retorna para execução Não  $\rightarrow$  Continua procedimento

4.39. DEE emite despacho para CGE emitir Parecer Opinativo.

4.40. CGE emite Parecer Opinativo sobre a Prestação de Contas.

Precisa de ajustes?

Não  $\rightarrow$  Continua procedimento

 $Sim \rightarrow$  Retorna para ajustes

4.41. DEE envia processo para arquivamento.

4.42. . Arquivo Central realiza o arquivamento do processo.

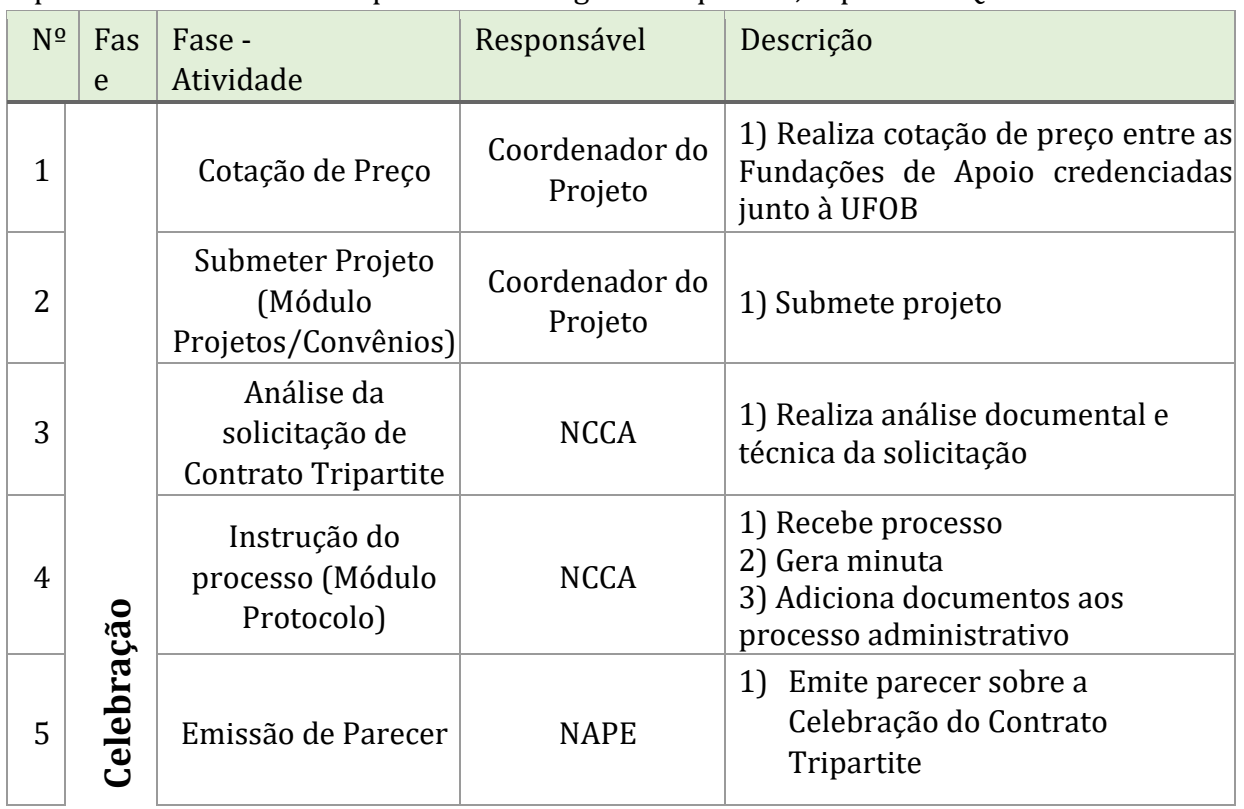

O processo de Contrato Tripartite deve seguir a sequência, exposta no Quadro

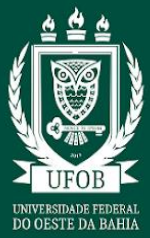

## PRÓ-REITORIA DE PLANEJAMENTO E DESENVOLVIMENTO INSTITUCIONAL PROGRAMA GESTÃO POR PROCESSOS **MANUAL DE PROCEDIMENTOS**

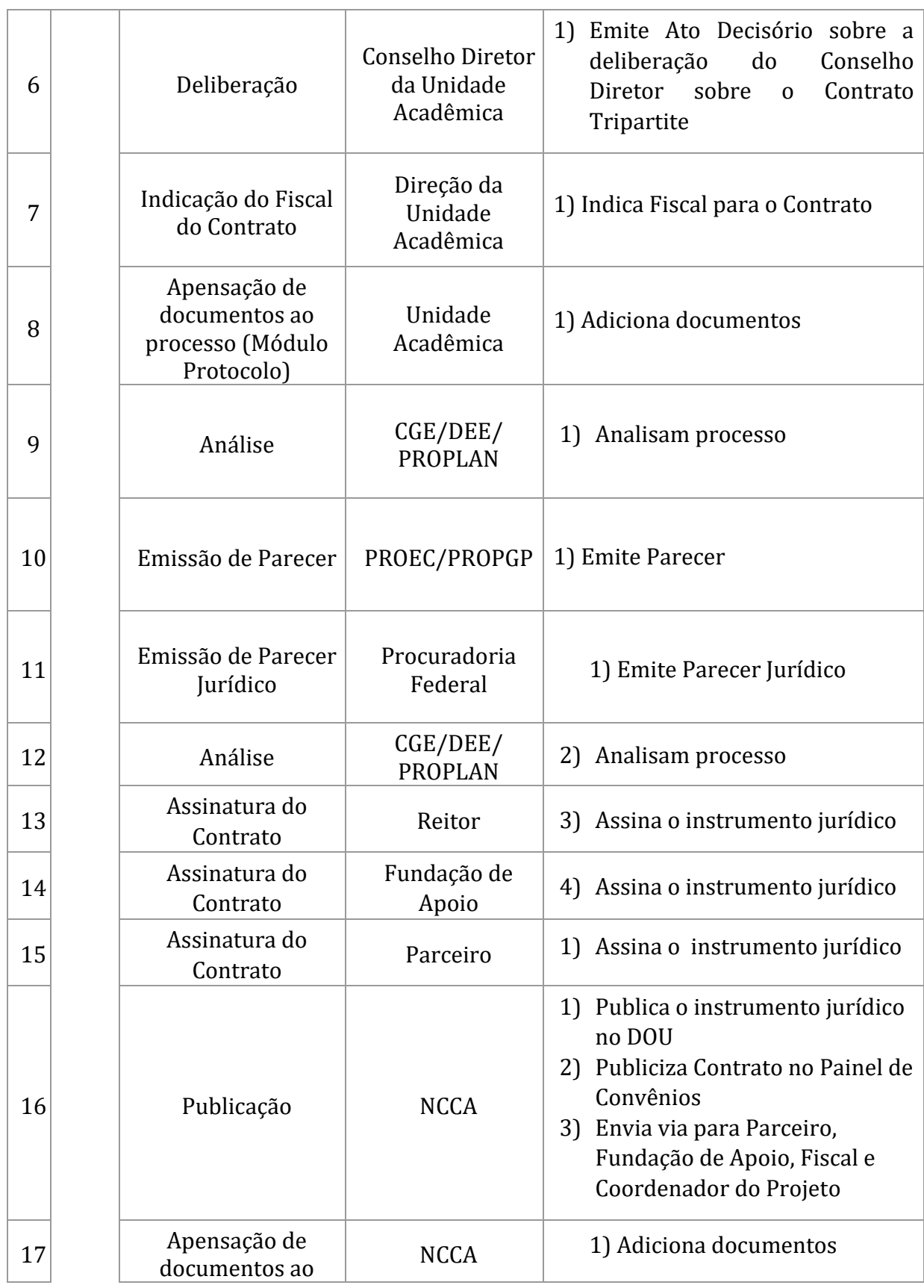

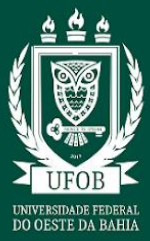

## PRÓ-REITORIA DE PLANEJAMENTO E DESENVOLVIMENTO INSTITUCIONAL PROGRAMA GESTÃO POR PROCESSOS **MANUAL DE PROCEDIMENTOS**

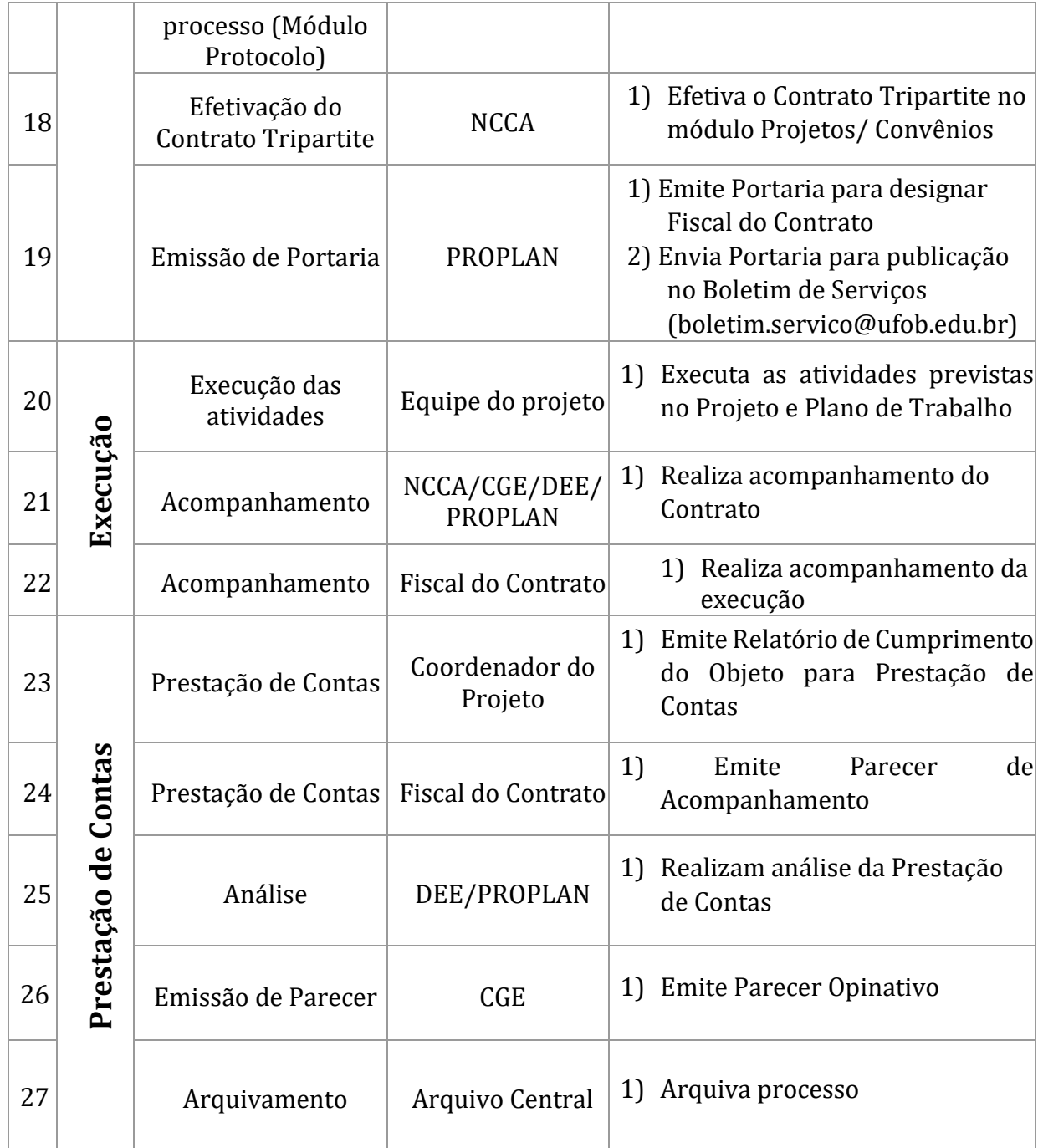

## **5. RESPONSABILIDADES**

**5.1Arquivo Central**: arquiva o processo administrativo;

**5.2Coordenador do projeto:** realiza cotação de preço entre as Fundações de Apoio credenciadas junto à UFOB; submete o Projeto/Plano de trabalho (Módulo Projetos/Convênios); solicita ao Departamento/instância equivalente autorização para

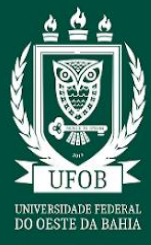

participação dos docentes e/ou técnicos administrativos (quando for o caso) envolvidos no projeto; submete o Contrato Tripartite para aprovação da órgão deliberativo da Unidade Acadêmica; executa as atividades previstas no Projeto Plano de Trabalho; presta contas do projeto;

- **5.3 CGE:** analisa processo; emite Parecer Opinativo;
- **5.4 DEE/PROPLAN:** analisam processo; solicitam parecer; encaminham o instrumento jurídico para assinatura; encaminham processo para arquivamento;
- **5.5 Fiscal do Contrato**: acompanha execução do Projeto/Plano de Trabalho; emite Parecer de Acompanhamento;
- **5.6 Fundação de Apoio**: assina o instrumento jurídico do Contrato Tripartite;
- **5.7NAPE**: emite Parecer;
- **5.8NCCA:** recebe demanda; analisa documentação; emite minuta; instrui processo administrativo; encaminha instrumento jurídico para assinatura; publica Contrato no DOU; atualiza módulo de Projetos/Convênios; publiciza Contrato no Painel de Convênios; envia vias para interessados; acompanha contrato;
- **5.9Parceiro:** assina o instrumento jurídico do Contrato Tripartite;
- **5.10 Procuradoria Federal:** emite Parecer Jurídico;
- **5.11 PROEC/PROPGP:** emite Parecer;
- **5.12 Unidade Acadêmica:** emite Ato Decisório; indica Fiscal do Contrato; apensa documentos ao processo administrativo;

## **6. Lista de Siglas**

- **CGE**  Coordenadoria de Gestão Estratégica
- **DEE**  Diretoria de Estudos Estratégicos
- **DOU**  Diário Oficial da União
- **NAPE:** Núcleo de Apoio à Pesquisa e à Extensão
- **NCCA –** Núcleo de Convênios e Contratos Acadêmicos
- **PROEC**  Pró-Reitoria de Extensão e Cultura
- **PROPGP**  Pró-Reitoria de Pós-Graduação e Pesquisa

**PROPLAN –** Pró-Reitoria de Planejamento e Desenvolvimento Institucional

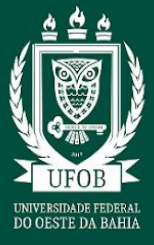

**SIG –** Sistema Integrado de Gestão **SIGAA -** Sistema Integrado de Gestão de Atividades Acadêmicas **SIPAC –** Sistema Integrado de Patrimônio, Administração e Contratos **UFOB** – Universidade Federal do Oeste da Bahia

#### **7. LEGISLAÇÃO DE REFERÊNCIA**

**Lei nº 14.133, de 01 de abril de 2021** – estabelece normas gerais de licitação e contratação para as Administrações Públicas diretas, autárquicas e fundacionais da União, dos Estados, do Distrito Federal e dos Municípios.

**Lei nº 12.772, de 28 de dezembro de 2012 -** Dispõe sobre a estruturação do Plano de Carreiras e Cargos de Magistério Federal

**Lei 8.958/1994, de 20 de dezembro de 1994,** que dispõe sobre as relações entre as instituições federais de ensino superior e de pesquisa científica e tecnológica e as fundações de apoio e dá outras providências.

**Decreto 8.240, 21 de maio de 2014 -** Regulamenta os convênios e os critérios de habilitação de empresas referidos no art. 1º-B da Lei nº 8.958, de 20 de dezembro de 1994.

**Decreto nº 7.423, de 31 de dezembro de 2010** que regulamenta a Lei nº 8.958, de 20 de dezembro de 1994, que dispõe sobre as relações entre as instituições federais de ensino superior e de pesquisa científica e tecnológica e as fundações de apoio, e revoga o Decreto  $n<sup>o</sup>$ 5.205, de 14 de setembro de 2004.

**Portaria Interministerial nº 191, de 13 de março de 2012** que dispõe sobre as fundações de apoio registradas e credenciadas para apoiar Instituições Federais de Ensino Superior - IFES e demais Instituições Científicas e Tecnológicas - ICTs.

**Resolução CGAG/CONSUNI/UFOB nº 002/2021** - Regulamenta os procedimentos para participação dos docentes nos órgãos de direção das fundações de apoio; percepção de bolsas e retribuição pecuniária por atividades esporádicas em entidades distintas da UFOB e colaboração esporádica em projetos institucionais ou em entidades com convênio, contratos, acordos ou instrumento legal firmados com a UFOB

**Resolução UFOB CONSUNI nº 11/2017** que dispõe sobre as relações entre a UFOB e as Fundações de Apoio.

## **8. ANEXOS**

**8.1 MACROFLUXO DO PROCESSO** O processo de *Contrato Tripartite* compõe-se de três fases - Celebração, Execução e Prestação de Contas.

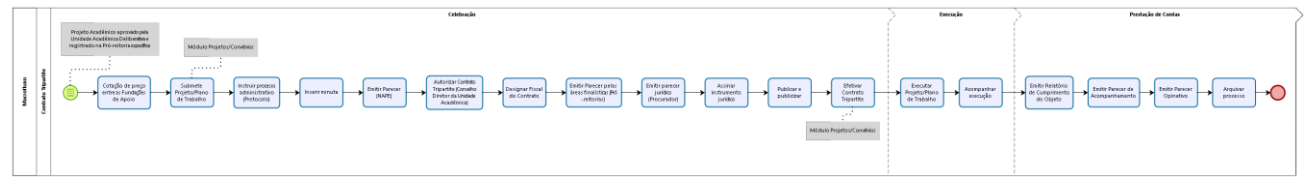

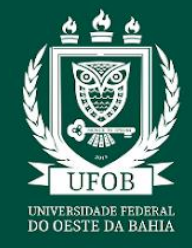

# PRÓ-REITORIA DE PLANEJAMENTO E DESENVOLVIMENTO INSTITUCIONAL PROGRAMA GESTÃO POR PROCESSOS **MANUAL DE PROCEDIMENTOS**

**8.2 DIAGRAMA DO PROCESSO** O fluxo do processo de *Contrato Tripartite* pode ser visualizado em sua totalidade abaixo:

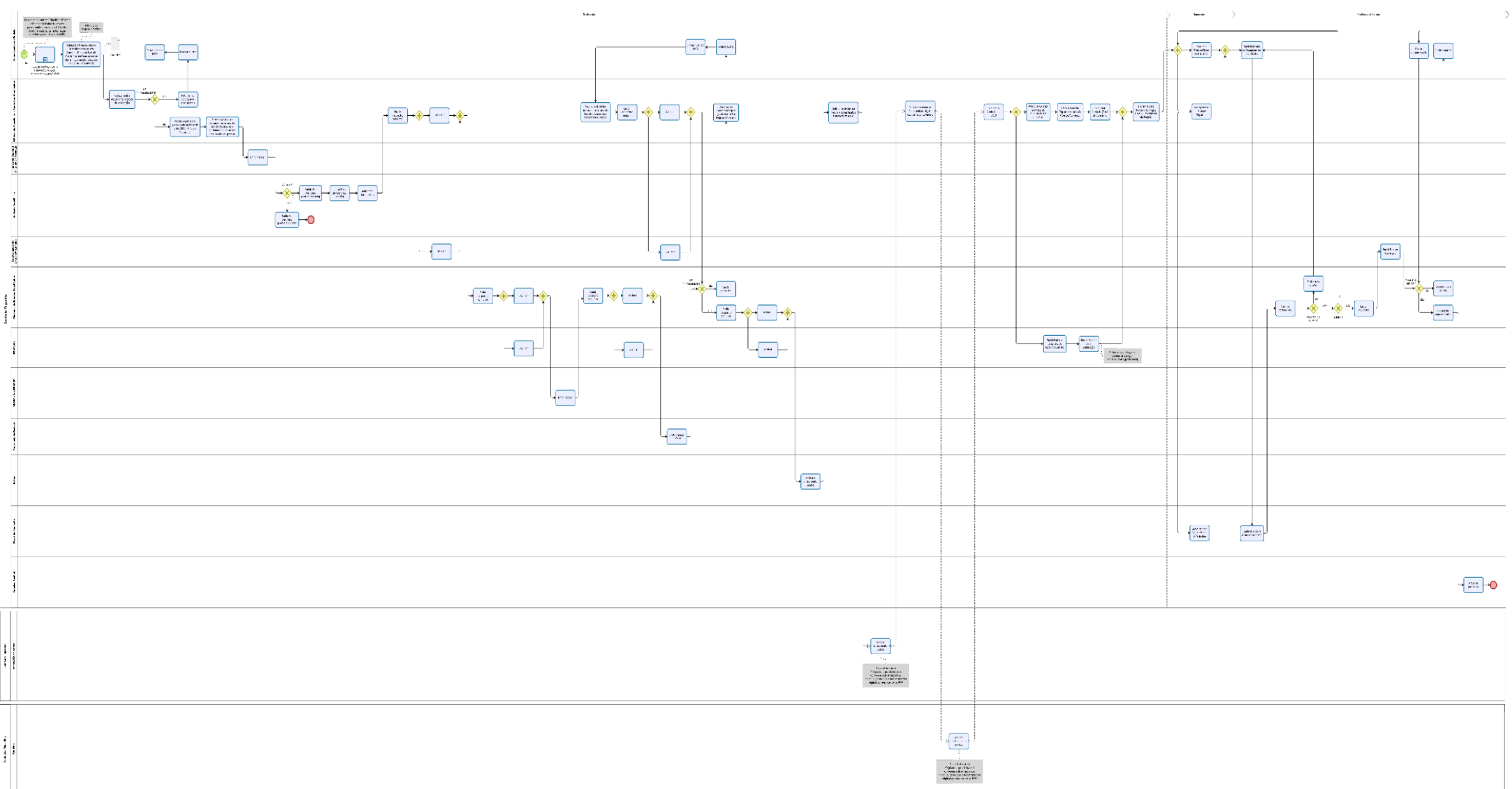